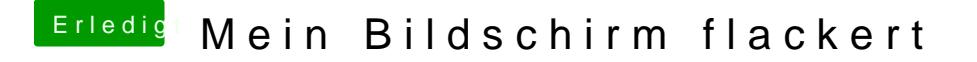

Beitrag von DwieDani vom 1. Mai 2015, 20:49

Benutze Chimera und natürlich hab ich das großlsges Ghrapben Enabler=Yes. Sollte ich vielleicht mal Clover probieren?